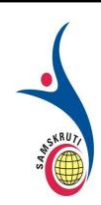

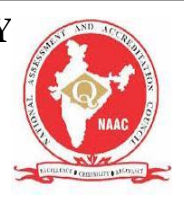

## **Subject Name: JAVA PROGRAMMING LANGUAGE Prepared by: Dr. K. Ramasubramanian, Assistant Professor, CSE Year, Semester, Regulation: II Year- II Sem (R18)**

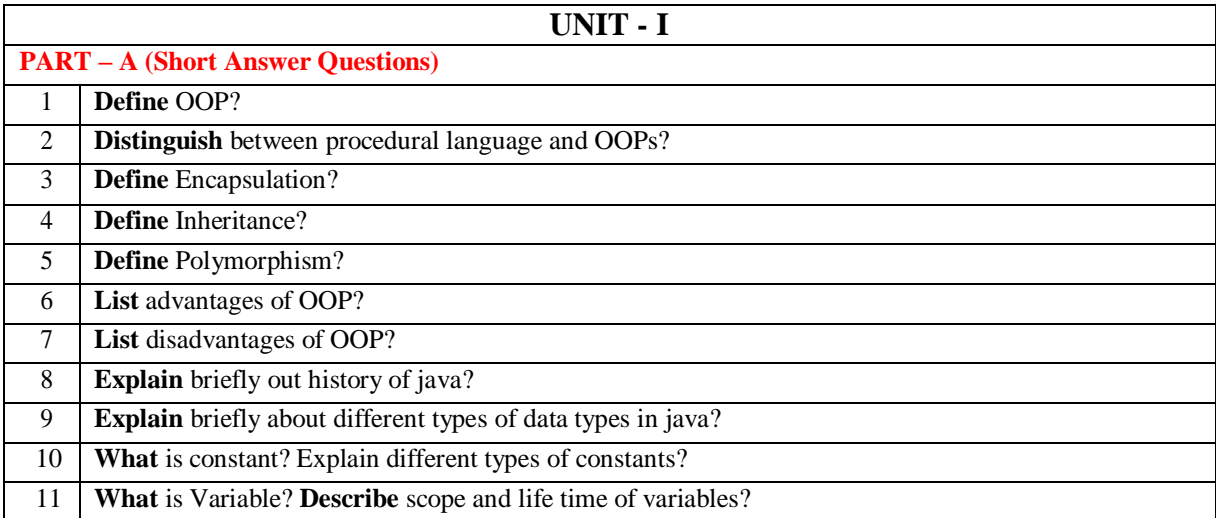

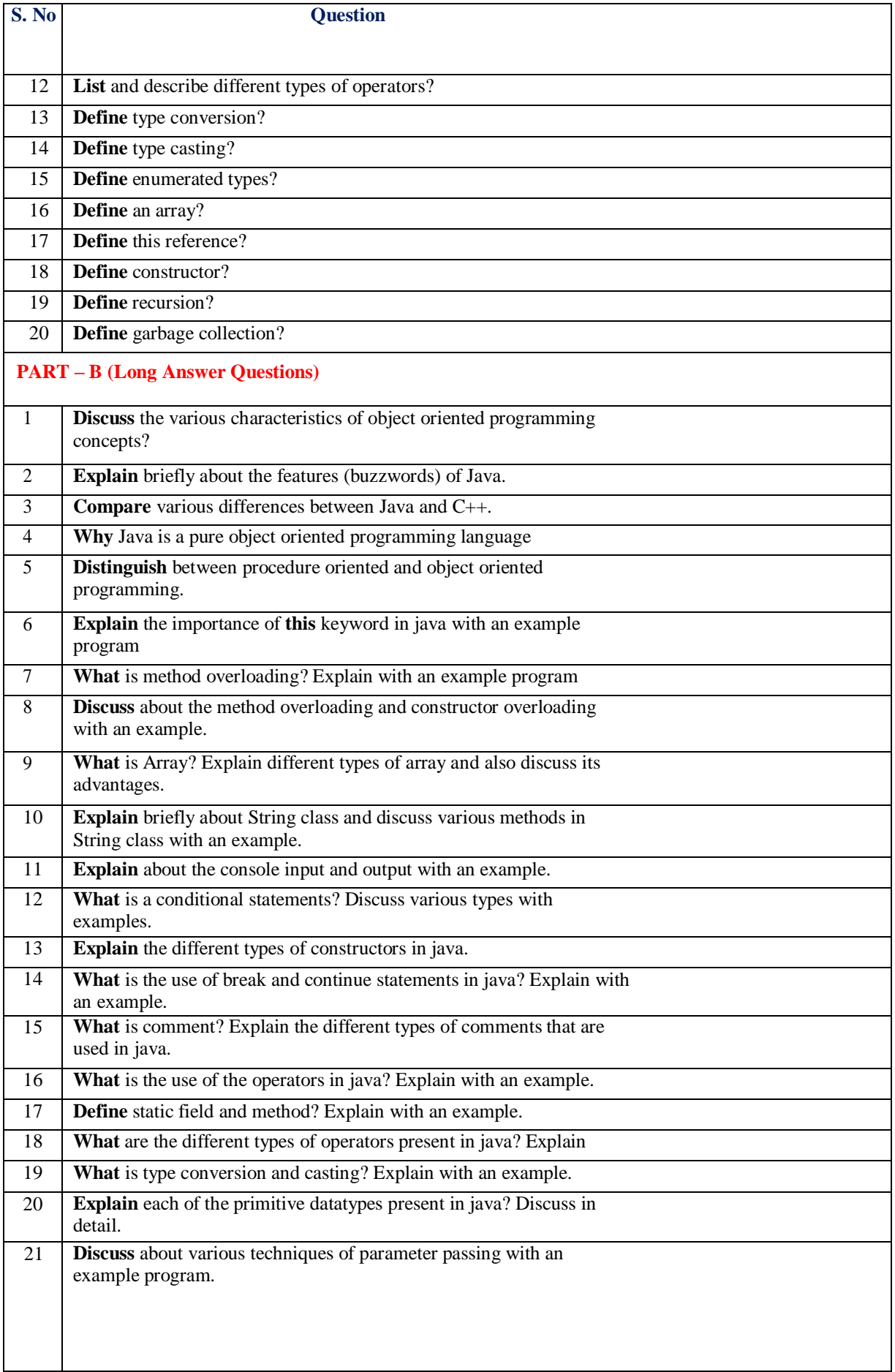

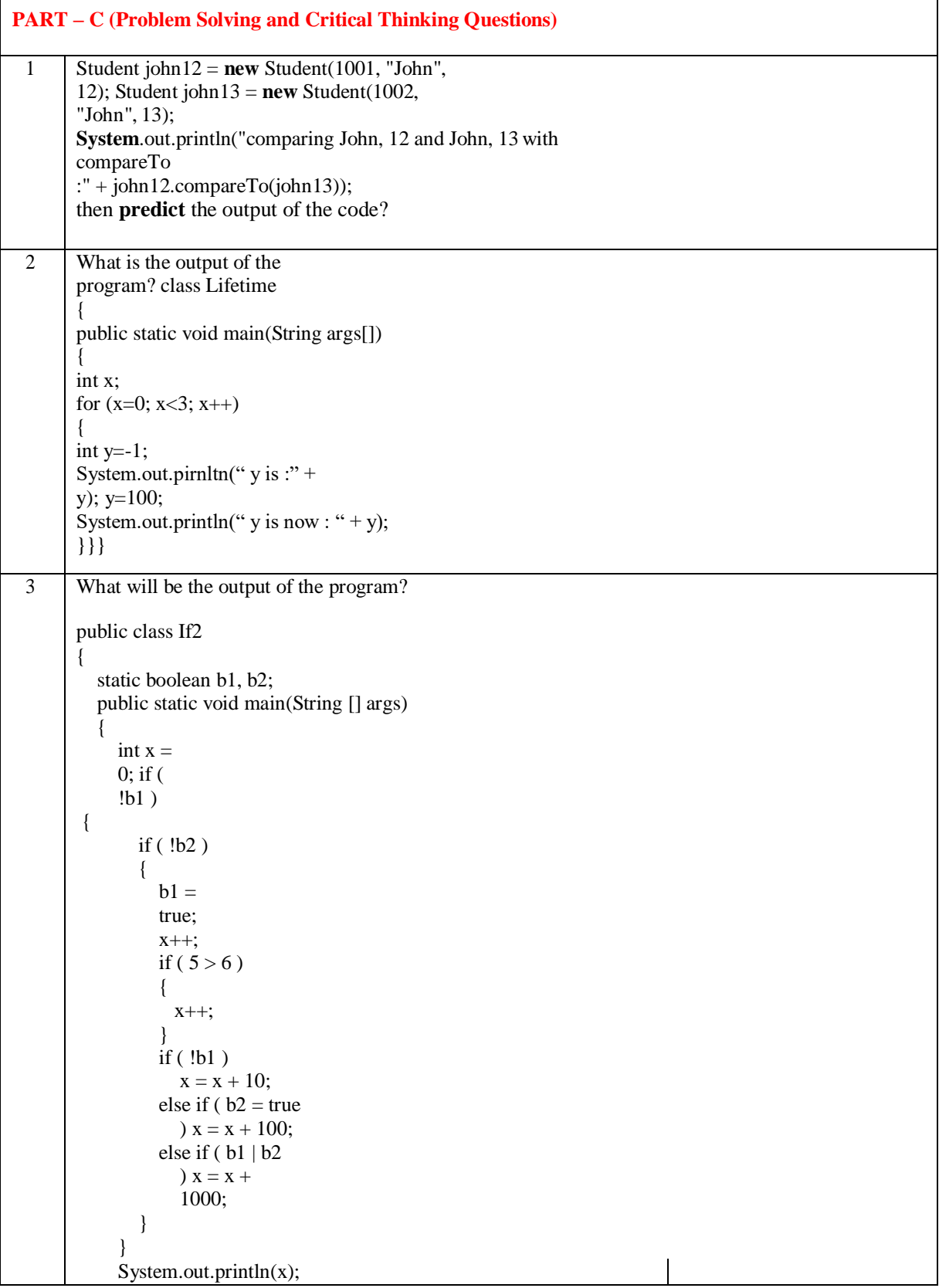

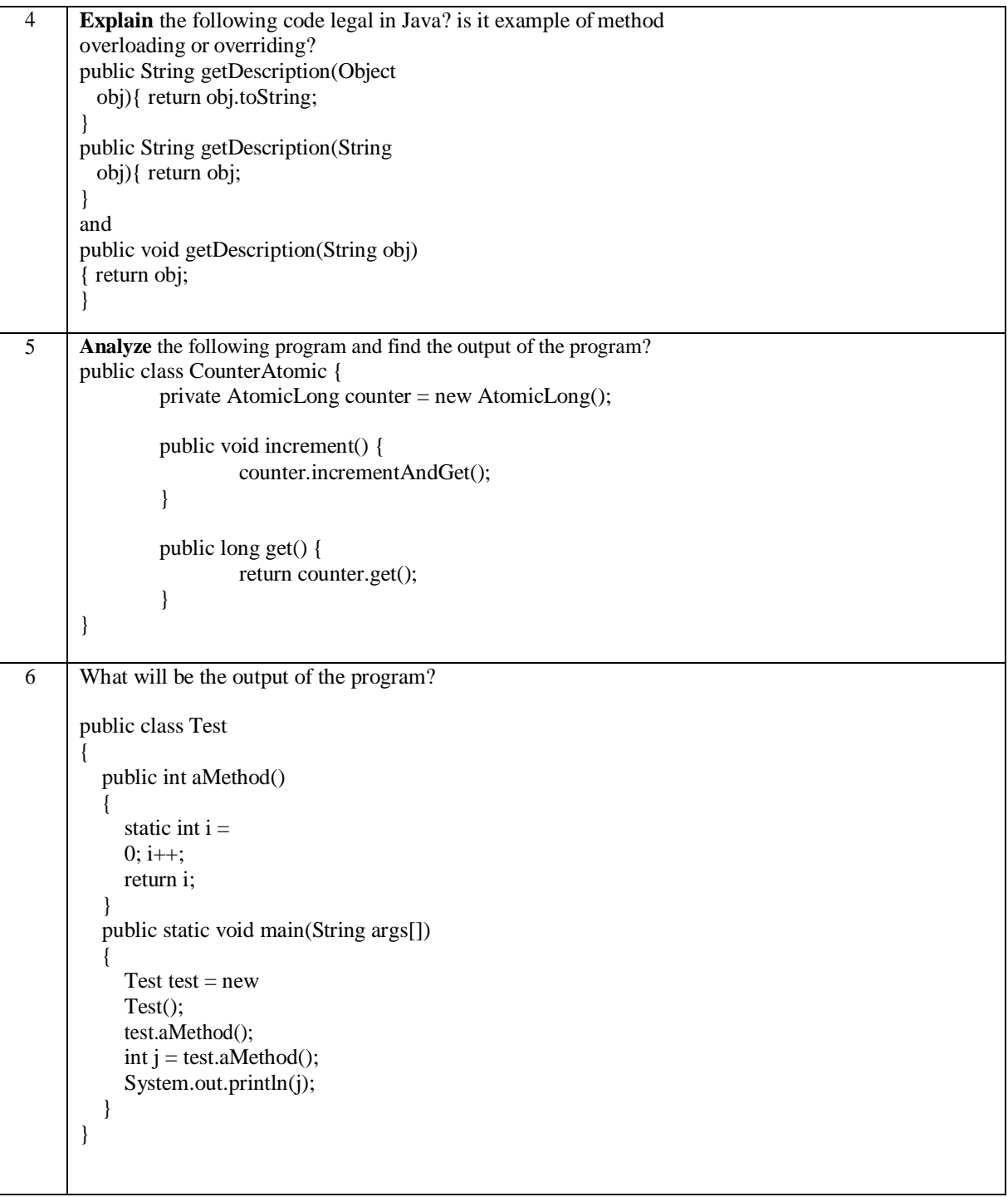

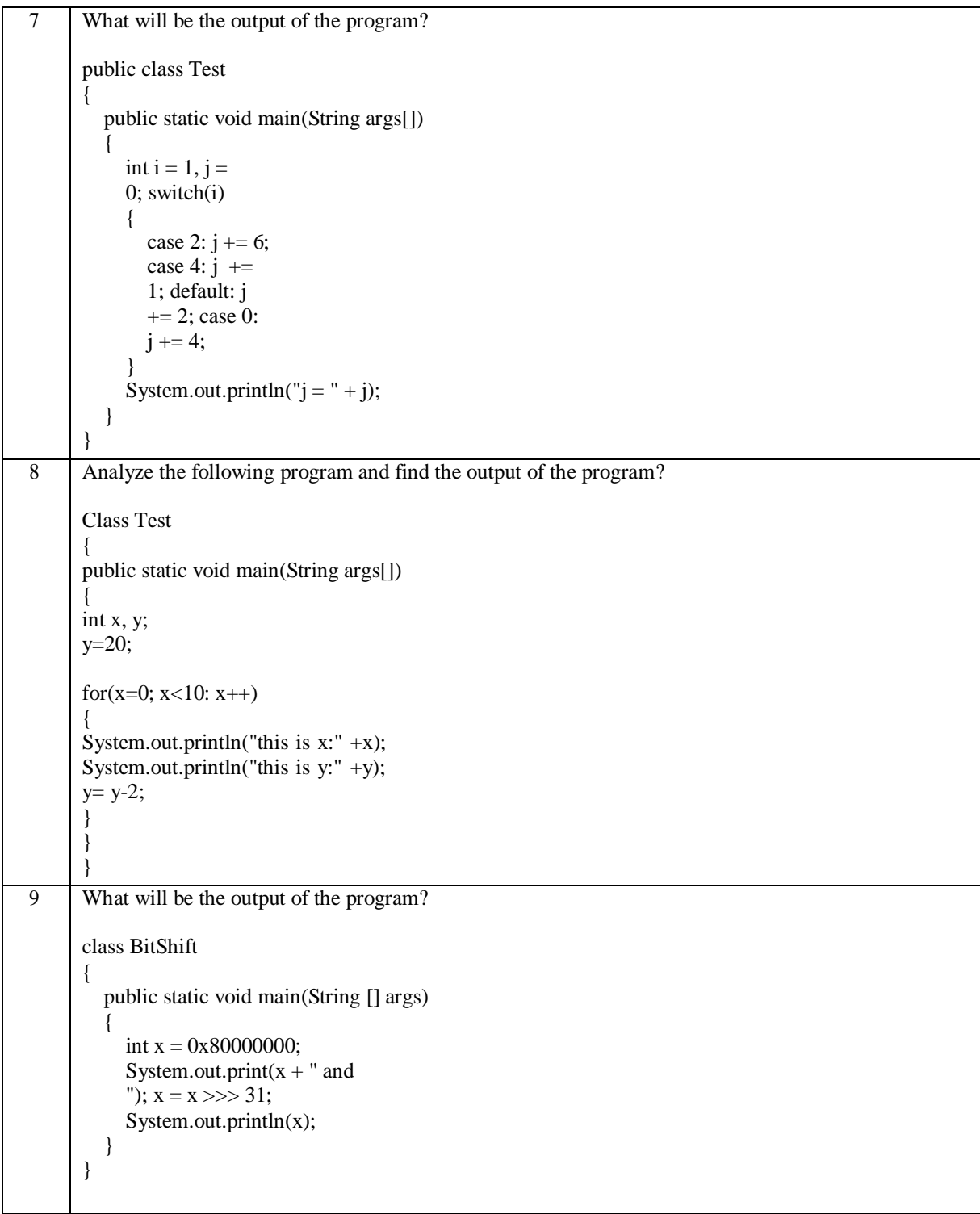

```
10 Analyze and find out What will be the problem in the program?
class Equals
{
  public static void main(String [] args)
  {
     int x = 100;
     double y =100.1;
     boolean b = (x = y);
     System.out.println(b);
  }
}
```
**UNIT - II**

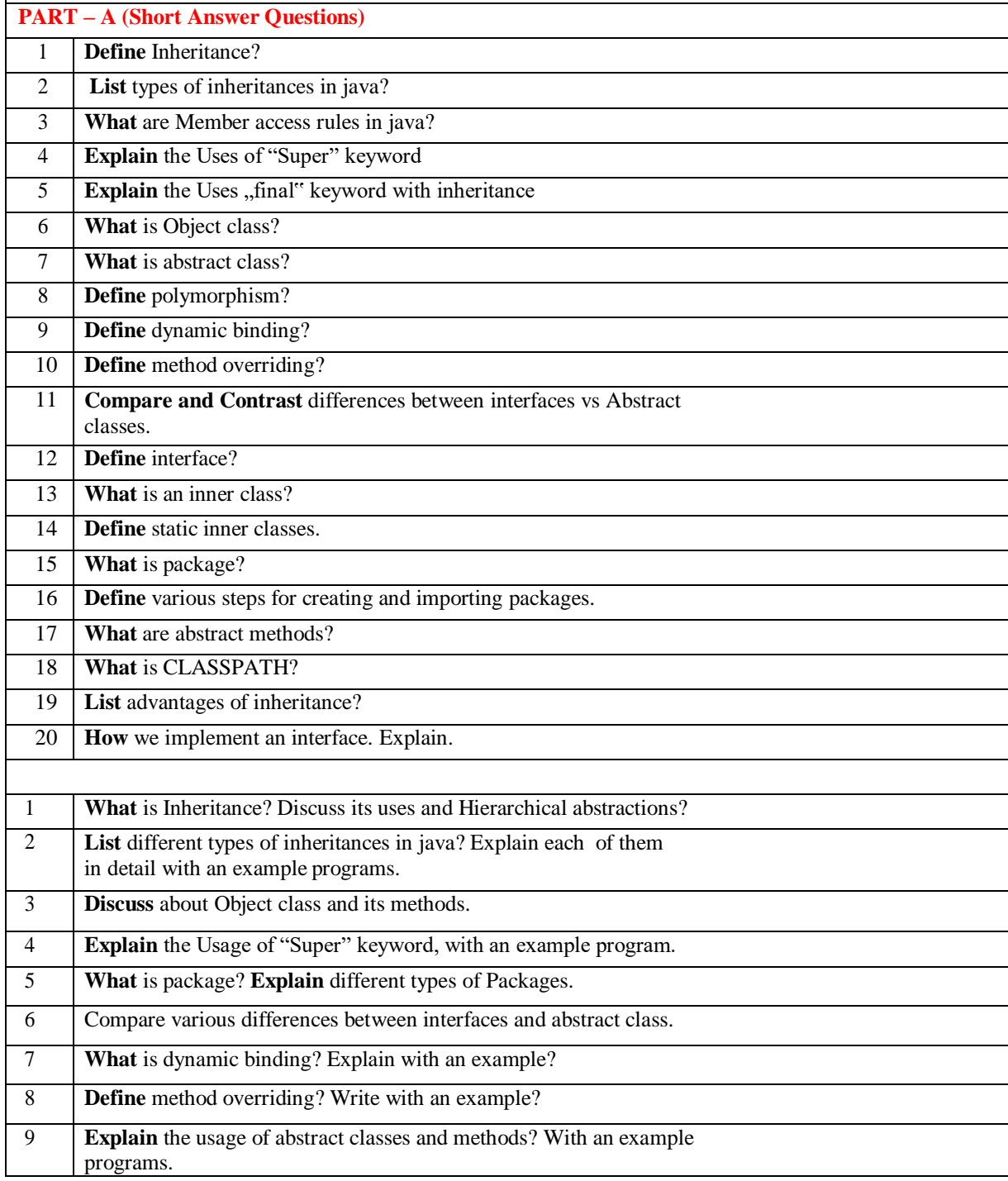

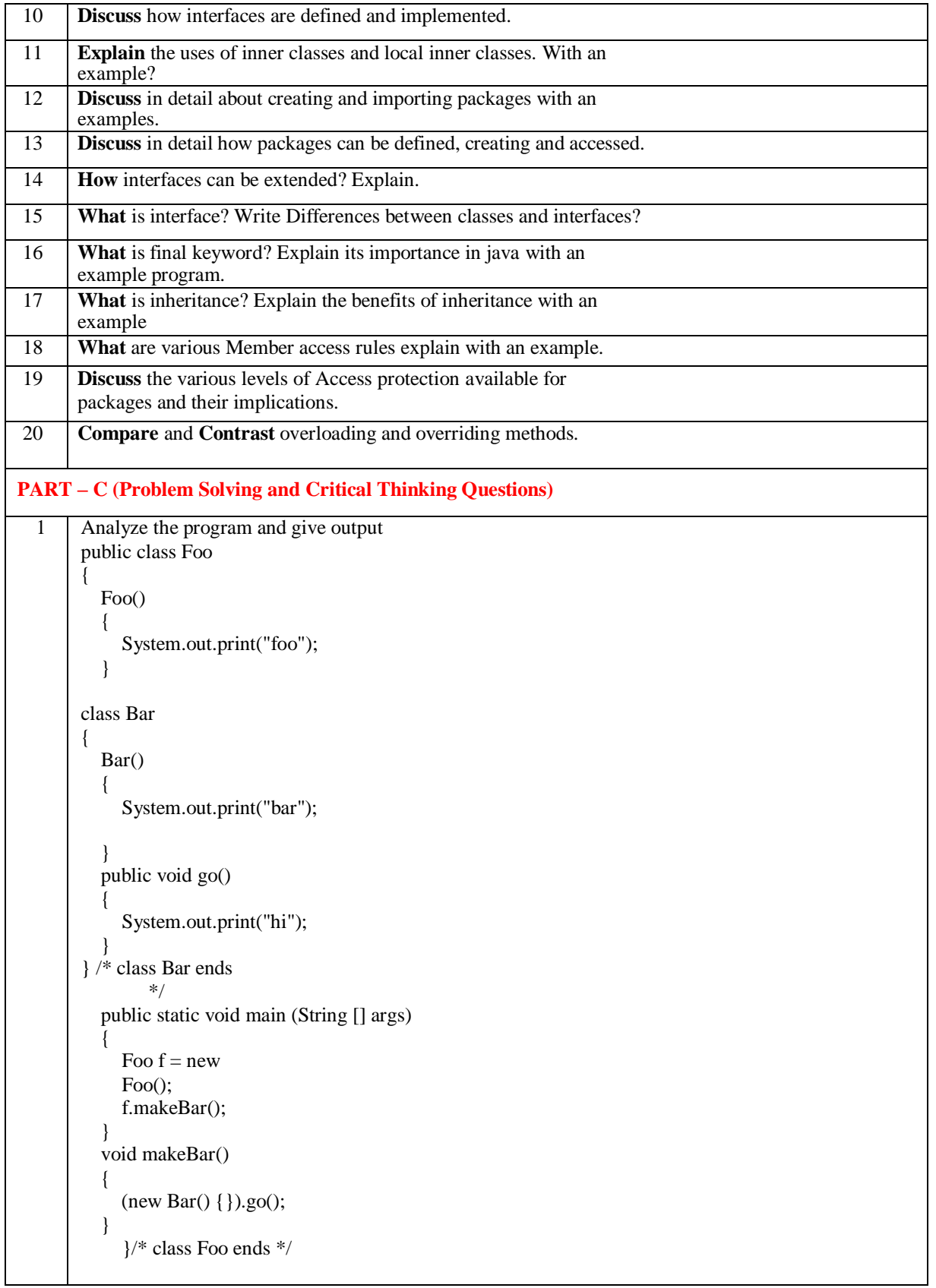

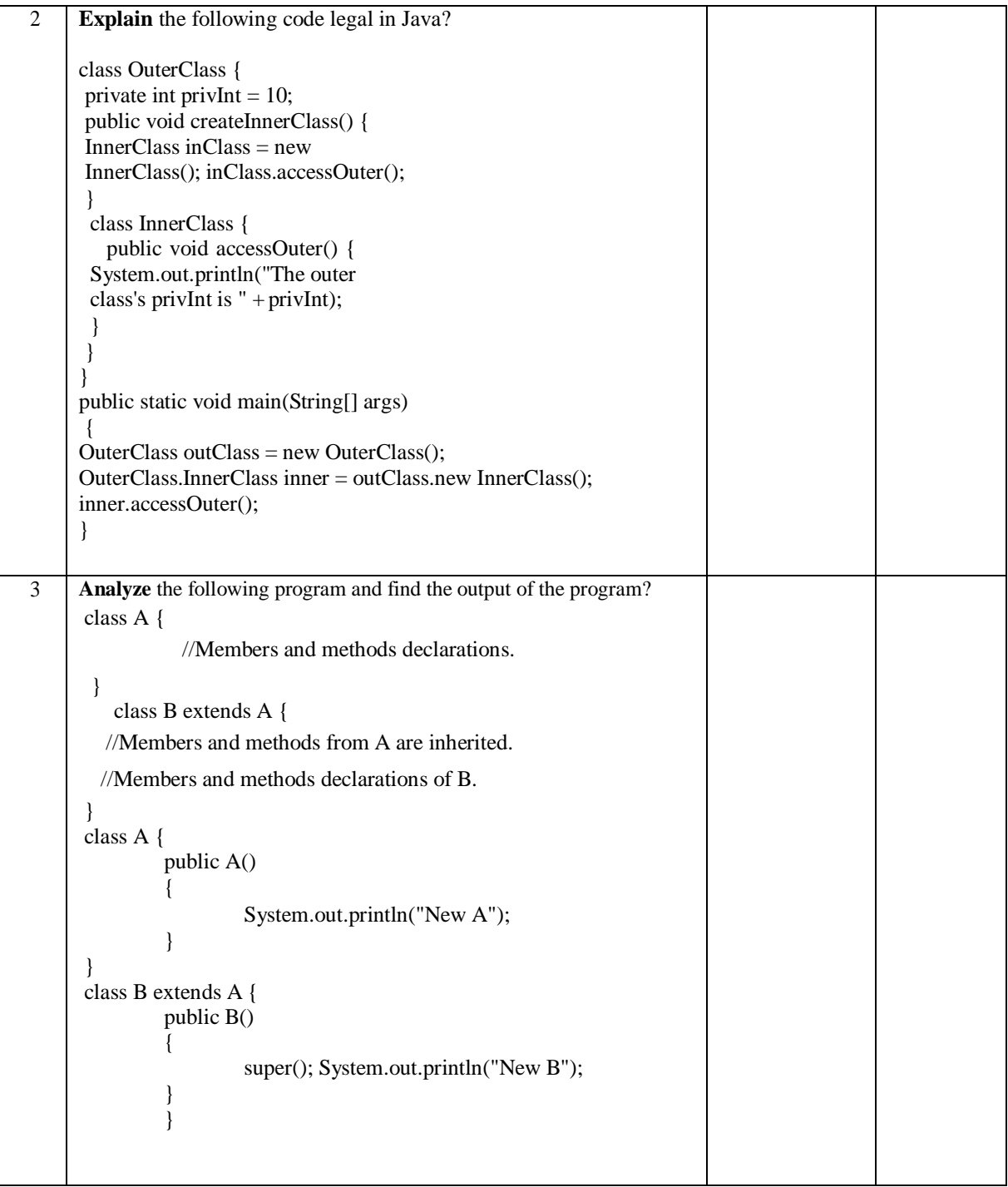

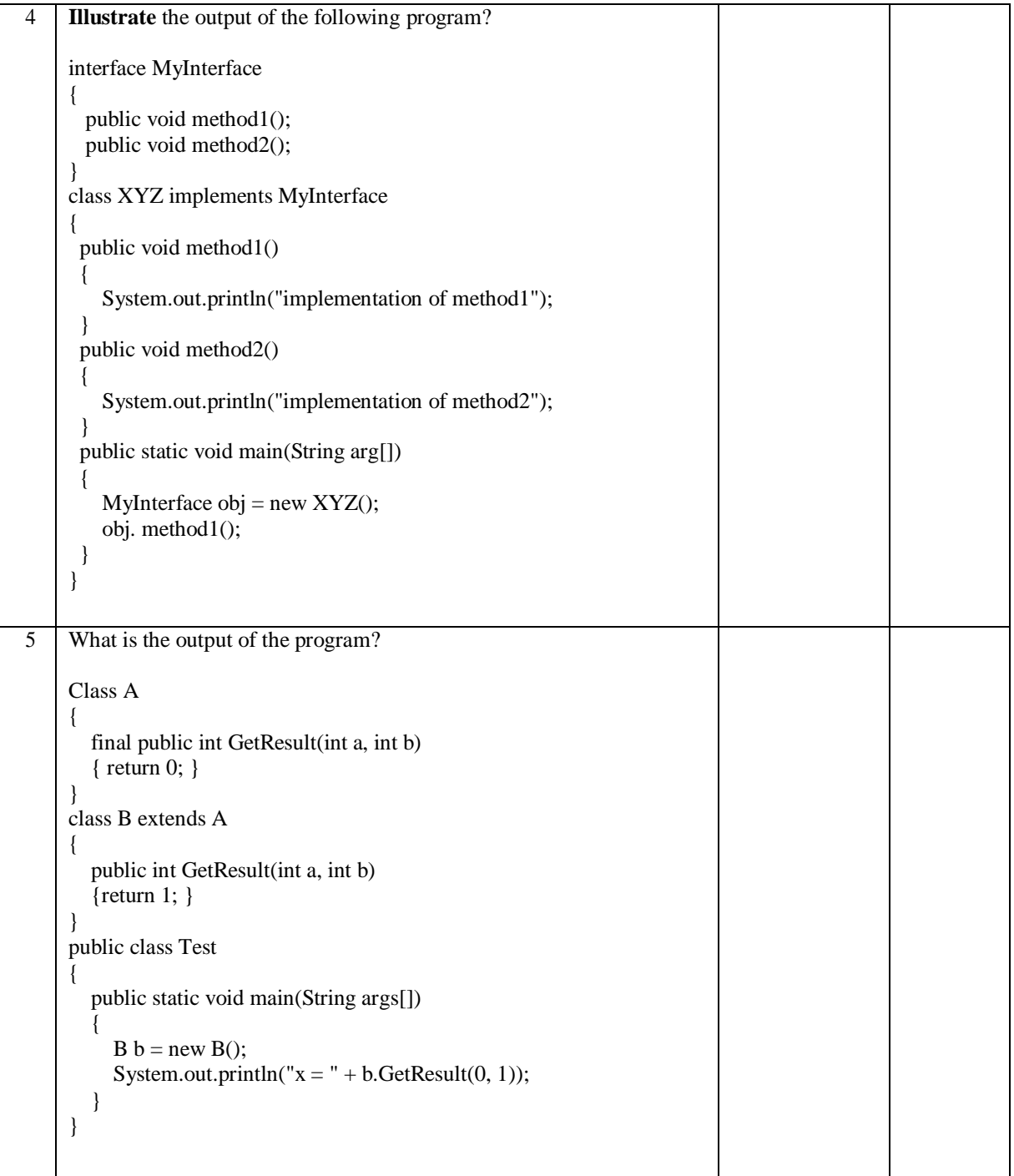

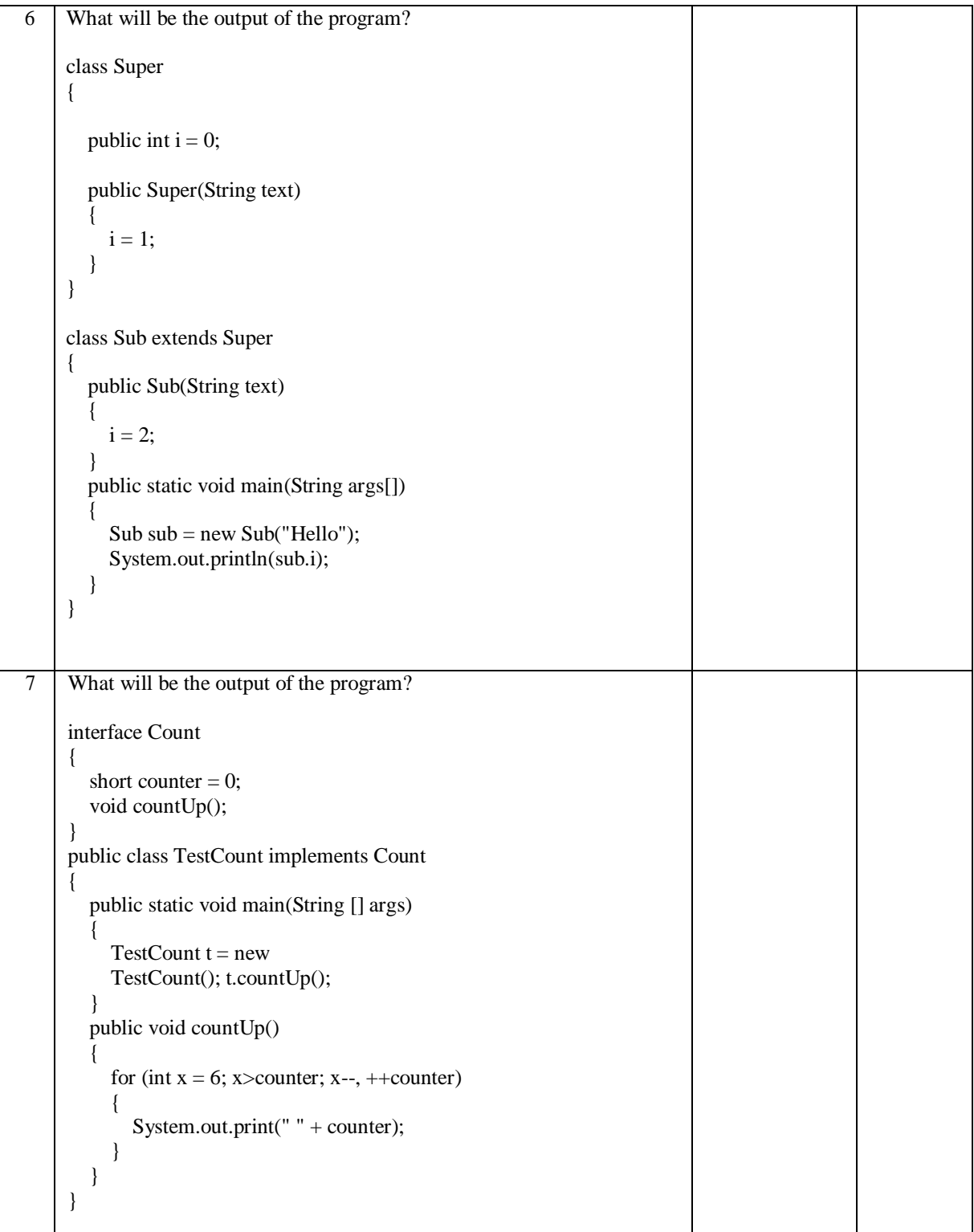

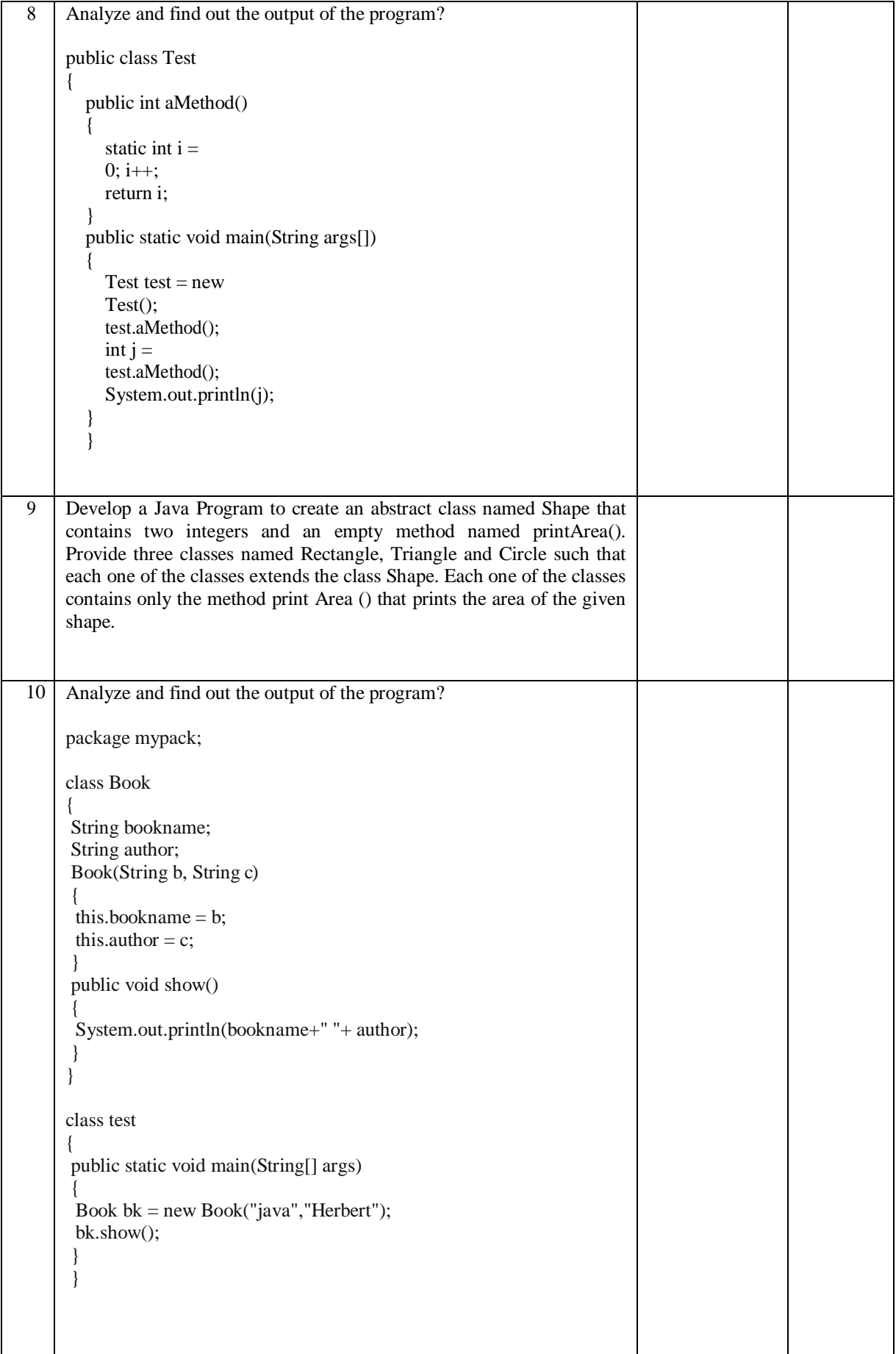

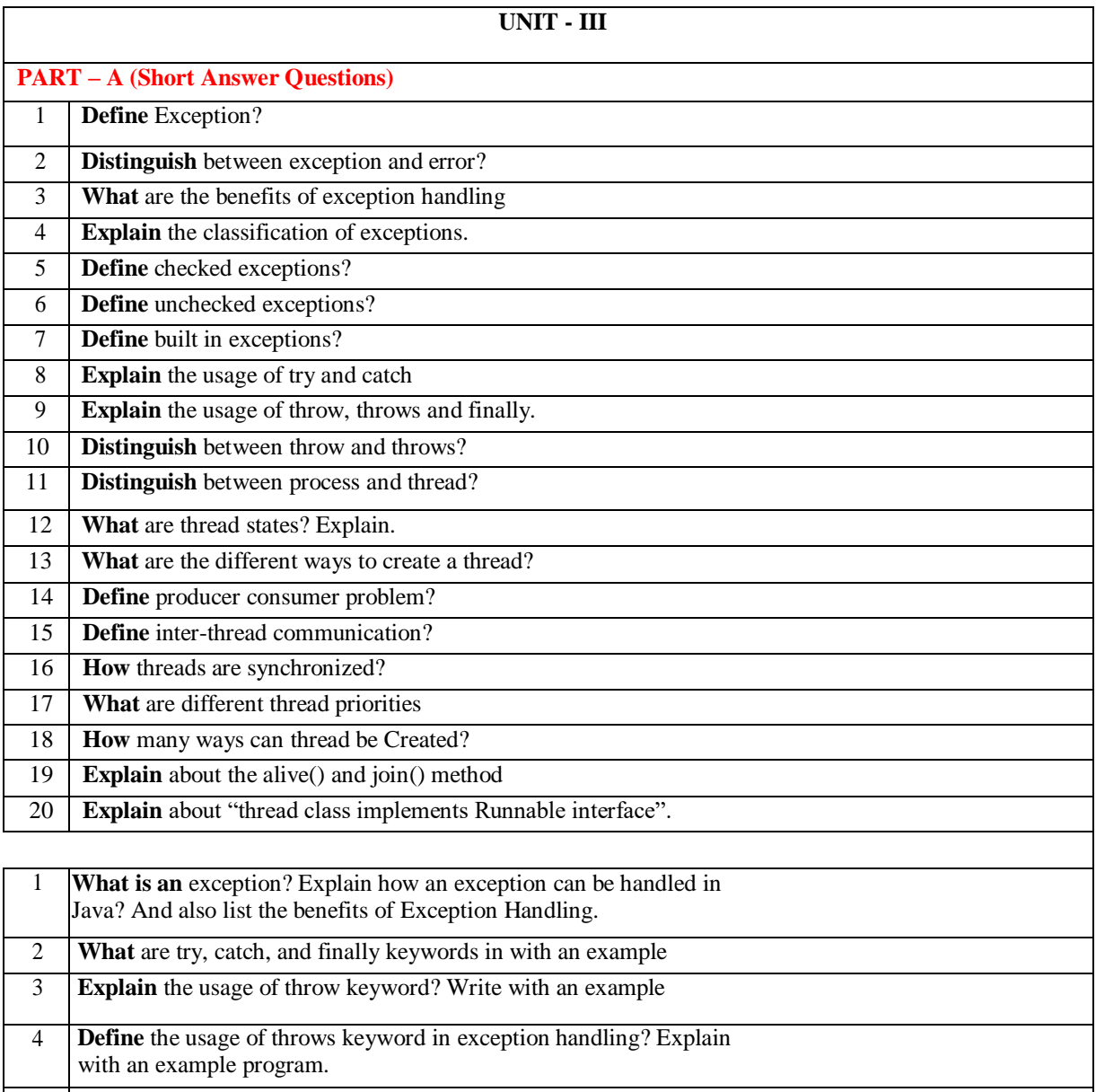

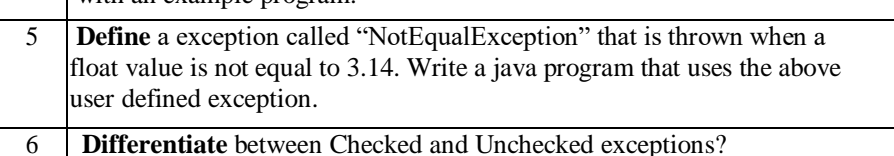

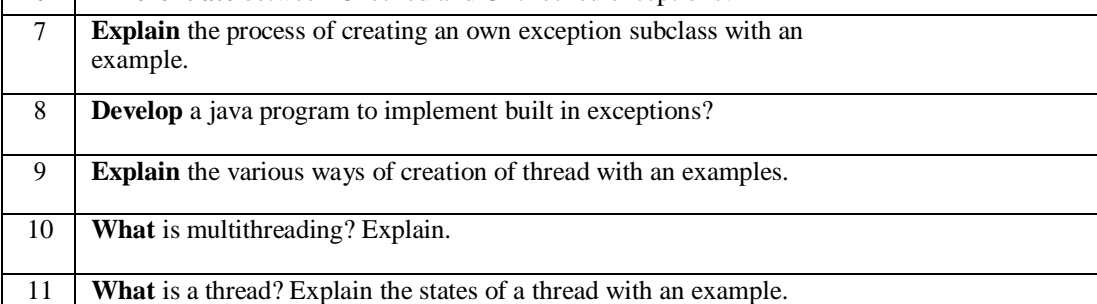

**Distinguish** between multi-tasking and multi-threading

 **Explain** in detail the process of creating thread with an example **How** do we set priorities for threads? Explain.

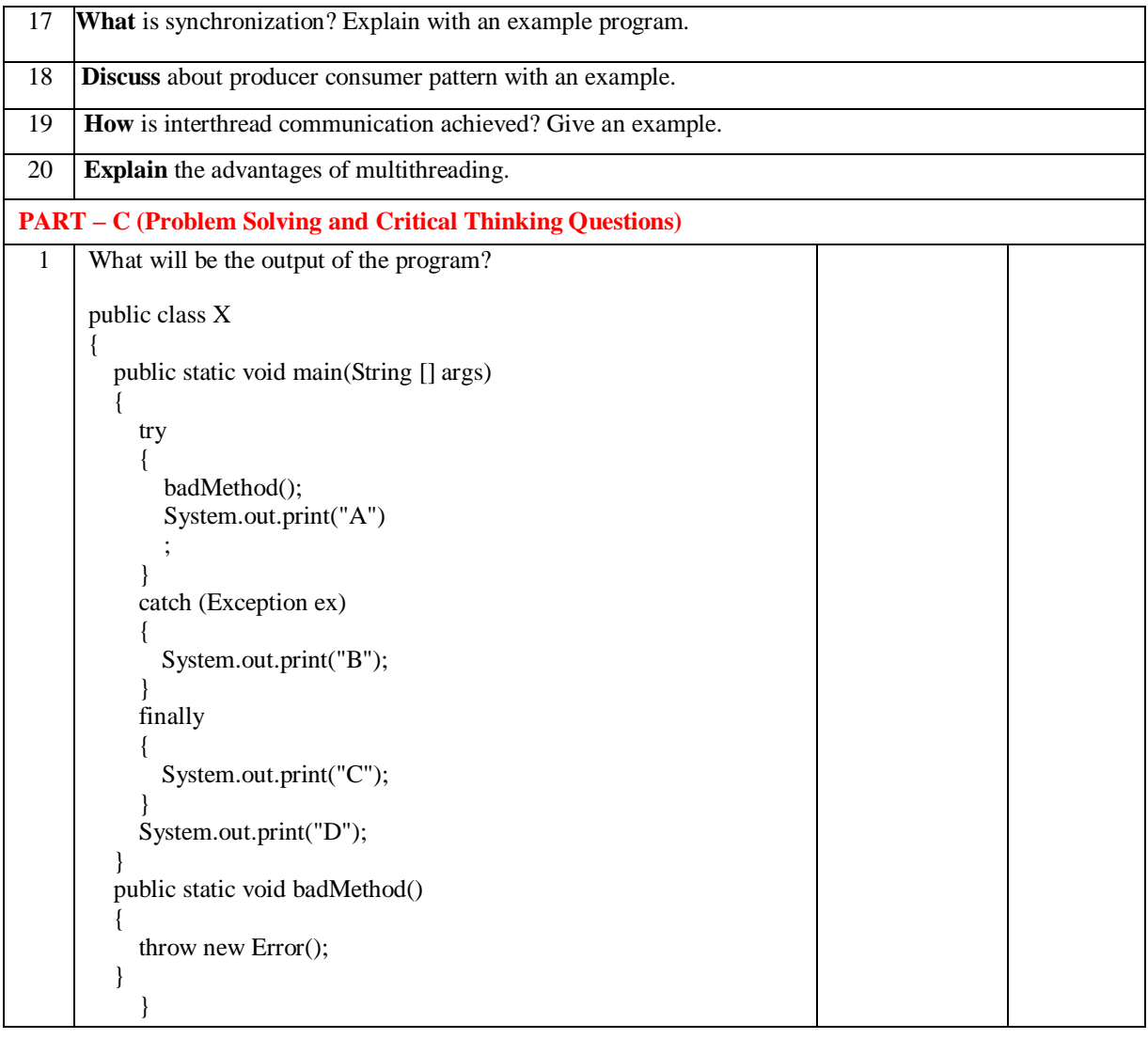

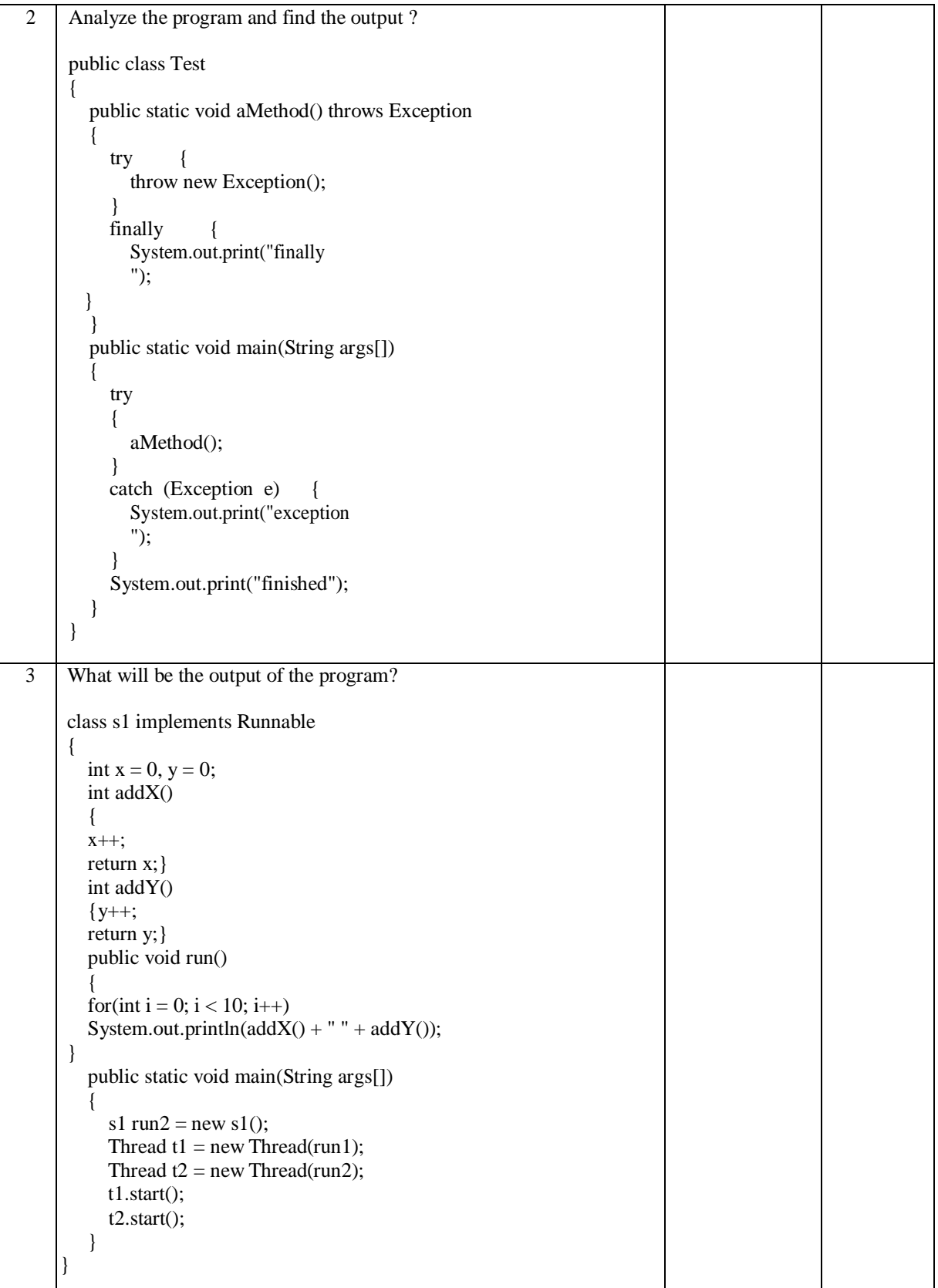

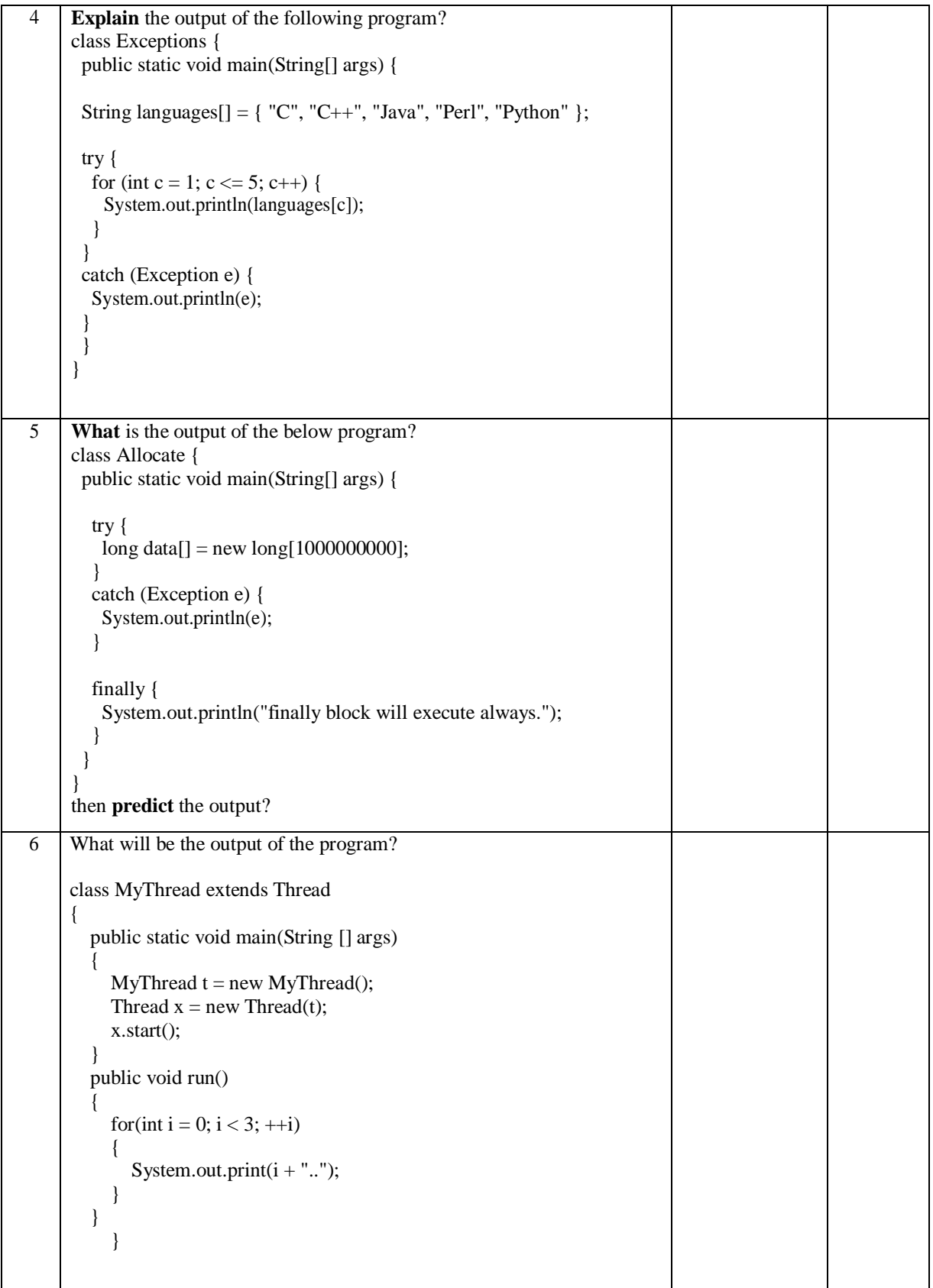

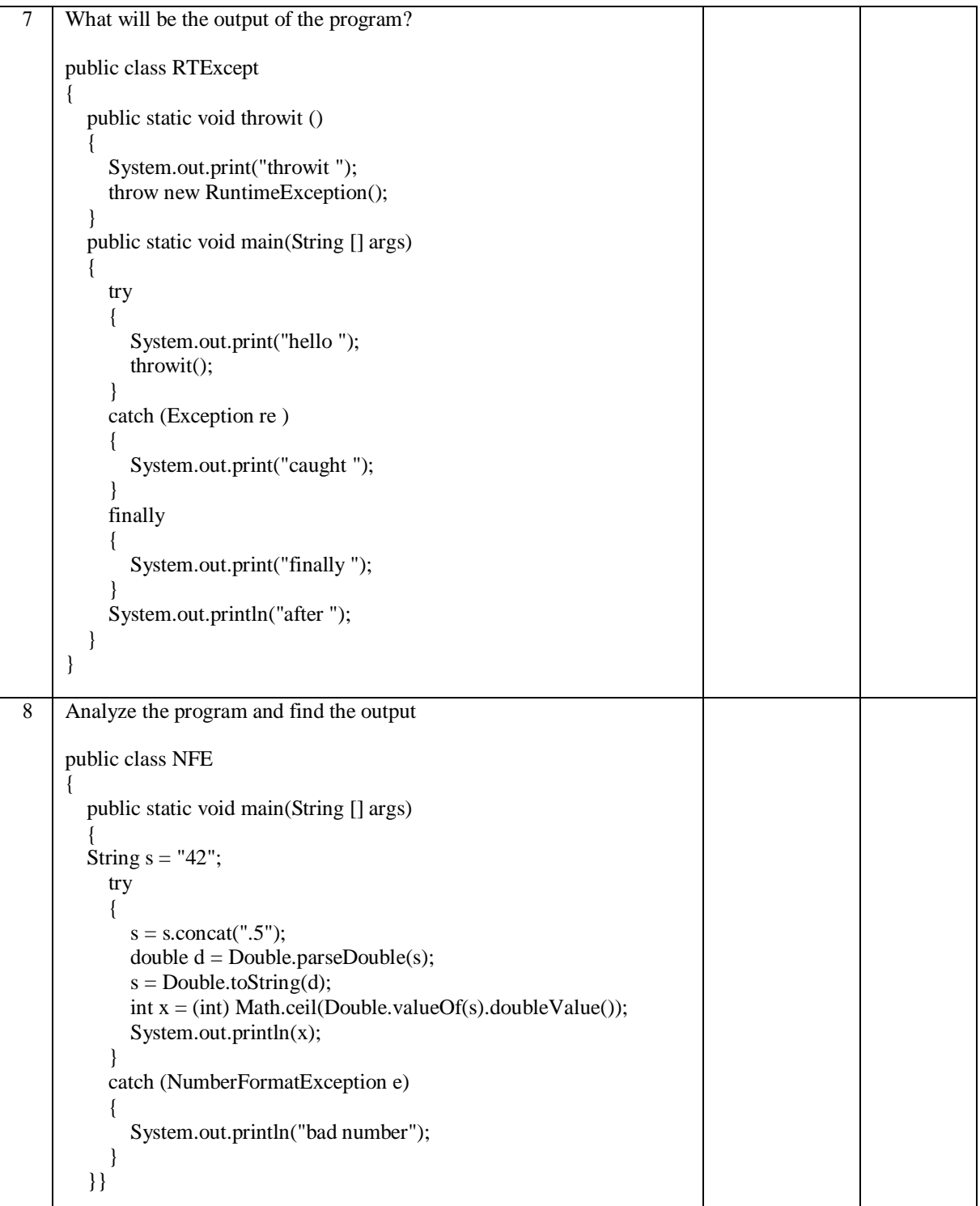

![](_page_16_Picture_95.jpeg)

L

![](_page_17_Picture_234.jpeg)

![](_page_18_Picture_204.jpeg)

![](_page_19_Picture_158.jpeg)

![](_page_20_Picture_179.jpeg)

![](_page_21_Picture_208.jpeg)

![](_page_22_Picture_252.jpeg)

![](_page_23_Picture_150.jpeg)

![](_page_24_Picture_144.jpeg)

![](_page_25_Picture_166.jpeg)